# **SuperPython Documentation**

*Versão 1.1.0*

**Carlo Oliveira**

20 October, 2015

#### Conteúdo

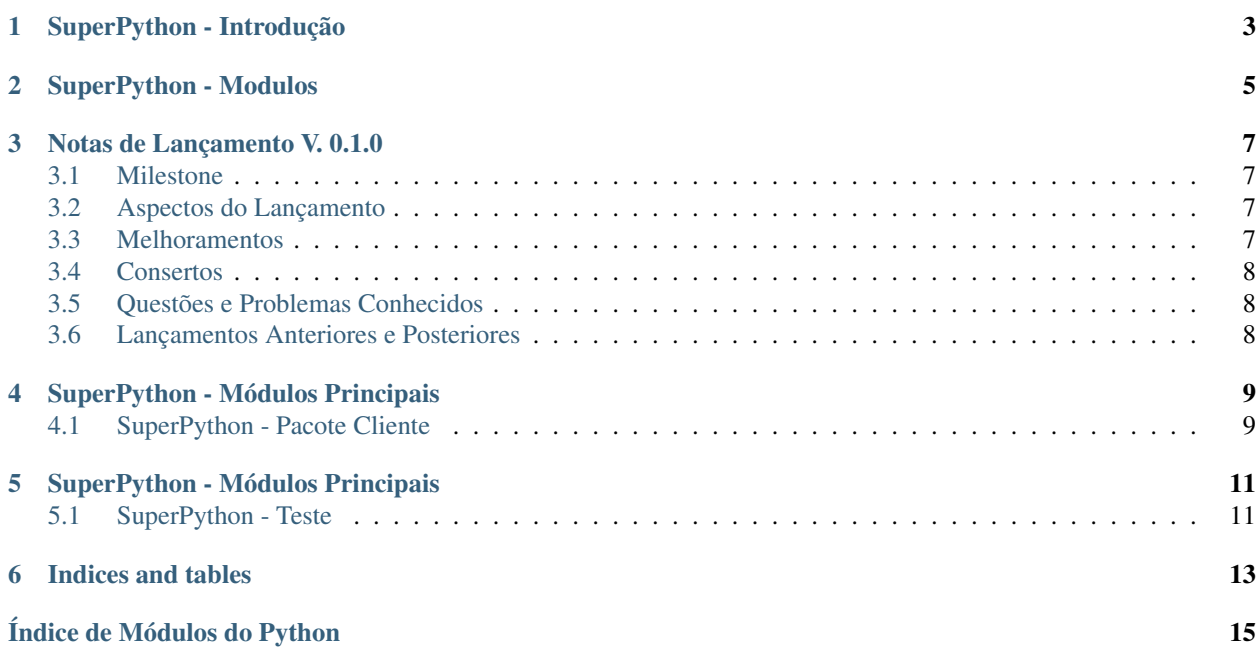

Contents:

**CAPÍTULO 1**

## <span id="page-6-0"></span>**SuperPython - Introdução**

### **SuperPython - Modulos**

<span id="page-8-0"></span>SuperPython é programado em [Brython](http://www.brython.info)

Funcionalidades Documentadas:

- Modelo do SuperPython : Entidades Basicas *[SuperPython Módulos Principais](#page-12-0)*
- Testes Unitários do SuperPython : *[SuperPython Módulos Principais](#page-14-0)*

#### **Notas de Lançamento V. 0.1.0**

<span id="page-10-0"></span>*SuperPython*

#### <span id="page-10-1"></span>**3.1 Milestone**

Bruce - Protótipo da inteface Gráfica

#### <span id="page-10-2"></span>**3.2 Aspectos do Lançamento**

#### **3.2.1 Destaques dos Aspectos**

Este ambiente inicial permite apenas o teste da interface com o usuário

#### **3.2.2 Aspecto #1**

O ambiente apenas apresenta o visual da interface mas não permite nenhuma interação.

#### <span id="page-10-3"></span>**3.3 Melhoramentos**

Versão para uso do Google Application Engine e PyBuilder.

#### **3.3.1 Melhoramento #1**

Foi adicionada uma configuração para uso do [Google\\_Cloud.](https://cloud.google.com/) A configuração *app.yaml* define os aspectos necessários para rodar no servidor do Goolge Application Engine.

#### **3.3.2 Melhoramento #2**

Foi adicionada uma configuração para uso do construtor de aplicativos [PyBuilder.](http://pybuilder.github.io/) A configuração *build.py* define os aspectos necessários para verificar testes, cobertura, cabeçalhos e detalhes para deployment.

### <span id="page-11-0"></span>**3.4 Consertos**

Nenhum conserto notável.

### <span id="page-11-1"></span>**3.5 Questões e Problemas Conhecidos**

A funcionalidade ainda é muito simples, requer melhorias.

Uma nova versão deve suportar o monitoramento da atividade dos alunos.

### <span id="page-11-2"></span>**3.6 Lançamentos Anteriores e Posteriores**

Próximo Lançamento: A ser definido *[Lançamento 0.2.0](#page-10-0)*

#### **SuperPython - Módulos Principais**

#### <span id="page-12-2"></span><span id="page-12-1"></span><span id="page-12-0"></span>**4.1 SuperPython - Pacote Cliente**

Adiciona um editor Ace, dois botões e dois consoles do programa.

```
class client.superpython.core.Ace(browser, edit, project, code)
     Inclui uma janela com um editor Acejs.
```
#### Parâmetros

- **browser** Brythom module browser
- **edit** Referência ao módulo editor Ace
- **project** Projeto que o usuário está desenvolvendo
- **code** Texto do código a ser adicionado no editor

```
add_editor(code=None)
```

```
annotate(row=1, message='indefinido')
```

```
get_content()
```

```
set_content(code)
```

```
test_dirty(_, code_saved=False)
     Confere e testa o estado de edição para detectar modificações.
```
:returns Se o código foi modificado desde a última vez que foi salvo.

```
class client.superpython.core.Console(browser, ace)
     Classe que define o console de resposta da execução
```
#### Parâmetros

- **browser** Referência ao módulo navegador do Brython
- **ace** Referência ao módulo editor Ace

**beforerun**()

```
display_canvas(display='block')
display_saved(message='SAVED')
```
**onexec\_error**()

**write**(*data*)

<span id="page-13-0"></span>class client.superpython.core.**Dims**(*x*, *y*, *w*, *h*)

Bases: tuple

Dims.**h**

Alias for field number 3

Dims.**w**

Alias for field number 2

Dims.**x**

Alias for field number 0

Dims.**y**

Alias for field number 1

class client.superpython.core.**SuperPython**(*browser*, *edit*, *project*) Classe que define o ambiente de desenvolvimento

Parâmetros **browser** – Referência ao módulo navegador do Brython

**load**(*\_=0*, *msg=None*)

**logout\_on\_exit**(*ev*)

**main**(*name=''*, *code='# main'*)

**save**(*\_=0*, *autosaved=False*)

#### Veja também:

Module [client.superpython.core](#page-12-0)

Nota: Unidade de Modelo Cliente.

#### **SuperPython - Módulos Principais**

#### <span id="page-14-2"></span><span id="page-14-1"></span><span id="page-14-0"></span>**5.1 SuperPython - Teste**

Verifica a funcionalidade do cliente web.

class superpython\_tests.**SuperPythonTest**(*methodName='runTest'*)

Bases: unittest.case.TestCase

SuperPythonTest.**setUp**()

SuperPythonTest.**test\_main**() garante que intância de SuperPython é criada.

#### Veja também:

Modules *[SuperPython - Módulos Principais](#page-12-0)*

Nota: Módulo principal de testes unitários.

**CAPÍTULO 6**

**Indices and tables**

- <span id="page-16-0"></span>• genindex
- modindex
- search

Índice de Módulos do Python

#### <span id="page-18-0"></span>c

client.superpython.core *(Web)*, [9](#page-12-0)

#### s

superpython\_tests *(Web)*, [11](#page-14-0)

### A

Ace (classe em client.superpython.core), [9](#page-12-2) add\_editor() (método client.superpython.core.Ace), [9](#page-12-2) annotate() (método client.superpython.core.Ace), [9](#page-12-2)

#### B

beforerun() (método client.superpython.core.Console), [9](#page-12-2)

#### $\mathcal{C}$

client.superpython.core (módulo), [9](#page-12-2) Console (classe em client.superpython.core), [9](#page-12-2)

### D

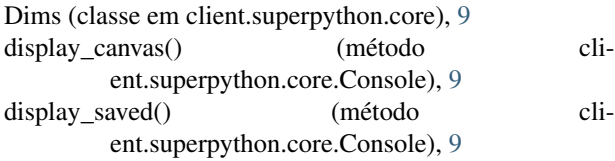

### G

get\_content() (método client.superpython.core.Ace), [9](#page-12-2)

### H

h (atributo client.superpython.core.Dims), [10](#page-13-0)

#### L

load() (método client.superpython.core.SuperPython), [10](#page-13-0) logout\_on\_exit() (método client.superpython.core.SuperPython), [10](#page-13-0)

#### M

main() (método client.superpython.core.SuperPython), [10](#page-13-0)

#### O

onexec\_error() (método client.superpython.core.Console), [9](#page-12-2)

### S

save() (método client.superpython.core.SuperPython), [10](#page-13-0)

set\_content() (método client.superpython.core.Ace), [9](#page-12-2) setUp() (método superpython\_tests.SuperPythonTest), [11](#page-14-2) SuperPython (classe em client.superpython.core), [10](#page-13-0) superpython\_tests (módulo), [11](#page-14-2) SuperPythonTest (classe em superpython\_tests), [11](#page-14-2)

#### T

test\_dirty() (método client.superpython.core.Ace), [9](#page-12-2) test\_main() (método superpython\_tests.SuperPythonTest), [11](#page-14-2)

#### W

w (atributo client.superpython.core.Dims), [10](#page-13-0) write() (método client.superpython.core.Console), [9](#page-12-2)

#### X

x (atributo client.superpython.core.Dims), [10](#page-13-0)

#### Y

y (atributo client.superpython.core.Dims), [10](#page-13-0)